## Package 'wbacon'

November 4, 2021

<span id="page-0-0"></span>Type Package

Title Weighted BACON Algorithms

Version 0.6

Description The BACON algorithms are methods for multivariate outlier nomination (detection) and robust linear regression by Billor, Hadi, and Velleman (2000) [<doi:10.1016/S0167-9473\(99\)00101-2>](https://doi.org/10.1016/S0167-9473(99)00101-2). The extension to weighted problems is due to Beguin and Hulliger (2008) <<https://www150.statcan.gc.ca/n1/en/catalogue/12-001-X200800110616>>; see also [<doi:10.21105/joss.03238>](https://doi.org/10.21105/joss.03238).

License GPL  $(>= 2)$ 

NeedsCompilation yes

URL <https://github.com/tobiasschoch/wbacon>

BugReports <https://github.com/tobiasschoch/wbacon/issues>

Encoding UTF-8

**Depends** R  $(>= 3.5.0)$ 

Imports stats, graphics, grDevices, hexbin

**Suggests** modi, robustbase, robust $X$  ( $>= 1.2-5$ ), cellWise, knitr, rmarkdown

VignetteBuilder knitr, rmarkdown

Author Tobias Schoch [aut, cre] (<<https://orcid.org/0000-0002-1640-3395>>), R-core [cph] (plot.wbaconlm derives from plot.lm)

Maintainer Tobias Schoch <tobias.schoch@gmail.com>

Repository CRAN

Date/Publication 2021-11-04 20:40:02 UTC

## R topics documented:

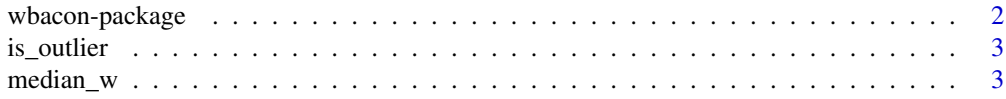

#### <span id="page-1-0"></span>2 wbacon-package

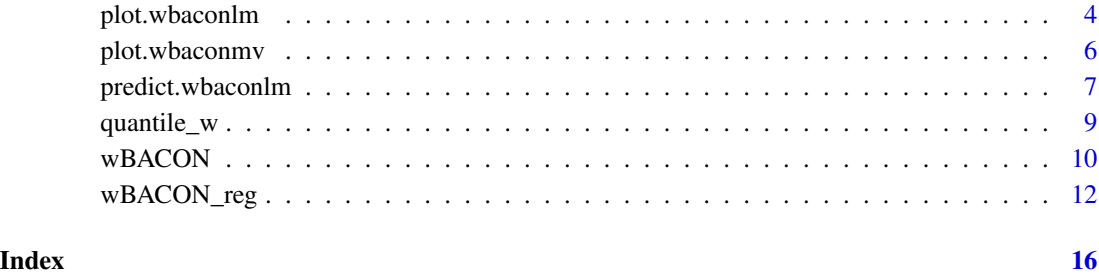

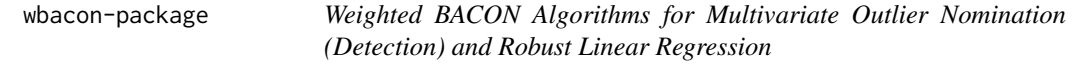

#### Description

The package wbacon implements the BACON algorithms of Billor et al. (2000) and some of the extensions proposed by Béguin and Hulliger (2008).

#### Details

See [wBACON](#page-9-1) to learn more on the BACON method for multivariate outlier nomination (detection).

See [wBACON\\_reg](#page-11-1) to learn more on the BACON method for robust linear regression.

#### Author(s)

Tobias Schoch

#### References

Billor N., Hadi A.S. and Vellemann P.F. (2000). BACON: Blocked Adaptive Computationally efficient Outlier Nominators. *Computational Statistics and Data Analysis* 34, pp. 279–298. doi: [10.1016](https://doi.org/10.1016/S0167-9473(99)00101-2)/ [S01679473\(99\)001012](https://doi.org/10.1016/S0167-9473(99)00101-2)

Béguin C. and Hulliger B. (2008). The BACON-EEM Algorithm for Multivariate Outlier Detection in Incomplete Survey Data. *Survey Methodology* 34, pp. 91–103. [https://www150.statcan.gc.](https://www150.statcan.gc.ca/n1/en/catalogue/12-001-X200800110616) [ca/n1/en/catalogue/12-001-X200800110616](https://www150.statcan.gc.ca/n1/en/catalogue/12-001-X200800110616)

Schoch, T. (2021). wbacon: Weighted BACON algorithms for multivariate outlier nomination (detection) and robust linear regression, *Journal of Open Source Software* 6 (62), 3238 doi: [10.21105/](https://doi.org/10.21105/joss.03238) [joss.03238](https://doi.org/10.21105/joss.03238)

<span id="page-2-0"></span>

#### <span id="page-2-2"></span>Description

Returns a logical vector that indicates which observations were declared outlier by the method.

#### Usage

```
is_outlier(object, ...)
## S3 method for class 'wbaconlm'
is_outlier(object, ...)
## S3 method for class 'wbaconmv'
is_outlier(object, ...)
```
#### Arguments

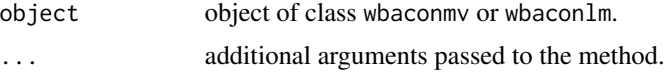

#### Value

A logical vector.

#### See Also

[wBACON\\_reg](#page-11-1) and [wBACON](#page-9-1)

#### Examples

```
data(swiss)
m <- wBACON(swiss)
is_outlier(m)
```
<span id="page-2-1"></span>median\_w *Weighted Median*

#### Description

median\_w computes the weighted population median.

#### Usage

median\_w(x, w, na.rm = FALSE)

#### <span id="page-3-0"></span>Arguments

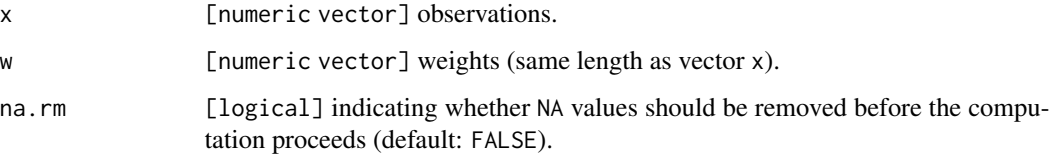

#### Details

Weighted sample median; see [quantile\\_w](#page-8-1) for more information.

#### Value

Weighted estimate of the population median.

#### See Also

[quantile\\_w](#page-8-1)

```
plot.wbaconlm Plot Diagnostics for an Object of Class wbaconlm
```
#### Description

Four plots (selectable by which) are available for an object of class wbaconlm (see [wBACON\\_reg](#page-11-1)): A plot of residuals against fitted values, a scale-location plot of  $\sqrt{|residuals|}$  against fitted values, a Normal Q-Q plot, and a plot of the standardized residuals versus the robust Mahalanobis distances.

#### Usage

```
## S3 method for class 'wbaconlm'
plot(x, which = c(1, 2, 3, 4), hex = FALSE,caption = c("Residuals vs Fitted", "Normal Q-Q", "Scale-Location",
"Standardized Residuals vs Robust Mahalanobis Distance"),
panel = if (add.smooth) function(x, y, ...)panel.smooth(x, y, iter = iter.smooth, ...) else points,
    sub.caption = NULL, main = "",
ask = prod(par("mfcol")) < length(which) && dev.interactive(),
...,
id.n = 3, labels.id = names(residuals(x)), cex.id = 0.75,
qqline = TRUE,
add.smooth = getOption("add.smooth"), iter.smooth = 3,
label.pos = c(4, 2), cex.caption = 1, cex.oma.main = 1.25)
```
#### <span id="page-4-0"></span>plot.wbaconlm 5

#### Arguments

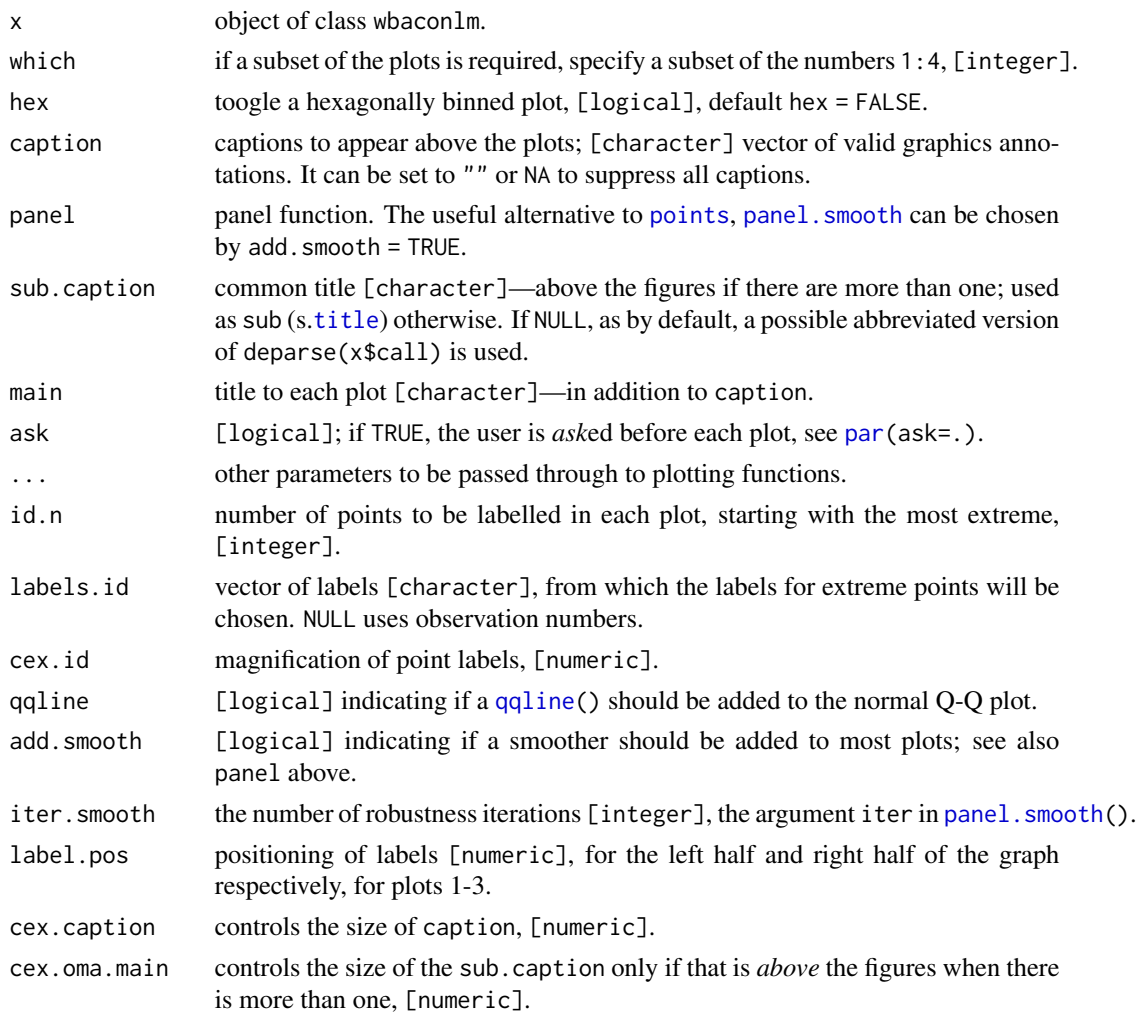

#### Details

The plots for which %in% 1:3 are identical with the plot method for linear models (see plot. lm). There you can find details on the implementation and references.

The standardized residuals vs. robust Mahalanobis distance plot (which = 4) has been proposed by Rousseeuw and van Zomeren (1990).

#### Value

no return value

#### References

Rousseeuw, P.J. and B.C. van Zomeren (1990). Unmasking Multivariate Outliers and Leverage Points, *Journal of the American Statistical Association* 411, pp. 633-639.

#### <span id="page-5-0"></span>See Also

[wBACON\\_reg](#page-11-1)

#### <span id="page-5-1"></span>plot.wbaconmv *Plot Diagnostics for an Object of Class* wbaconmv

#### Description

Two plots (selectable by which) are available for an object of class wbaconmv: (1) Robust distance vs. Index and (2) Robust distance vs. Univariate projection.

#### Usage

```
## S3 method for class 'wbaconmv'
plot(x, which = 1:2,caption = c("Robust distance vs. Index",
    "Robust distance vs. Univariate projection"), hex = FALSE, col = 2,
   pch = 19, ask = prod(par("mfcol")) < length(which) && dev.interactive(),
    alpha = 0.05, maxiter = 20, tol = 1e-5, ...)
SeparationIndex(object, alpha = 0.05, tol = 1e-5, maxiter = 20)
```
#### Arguments

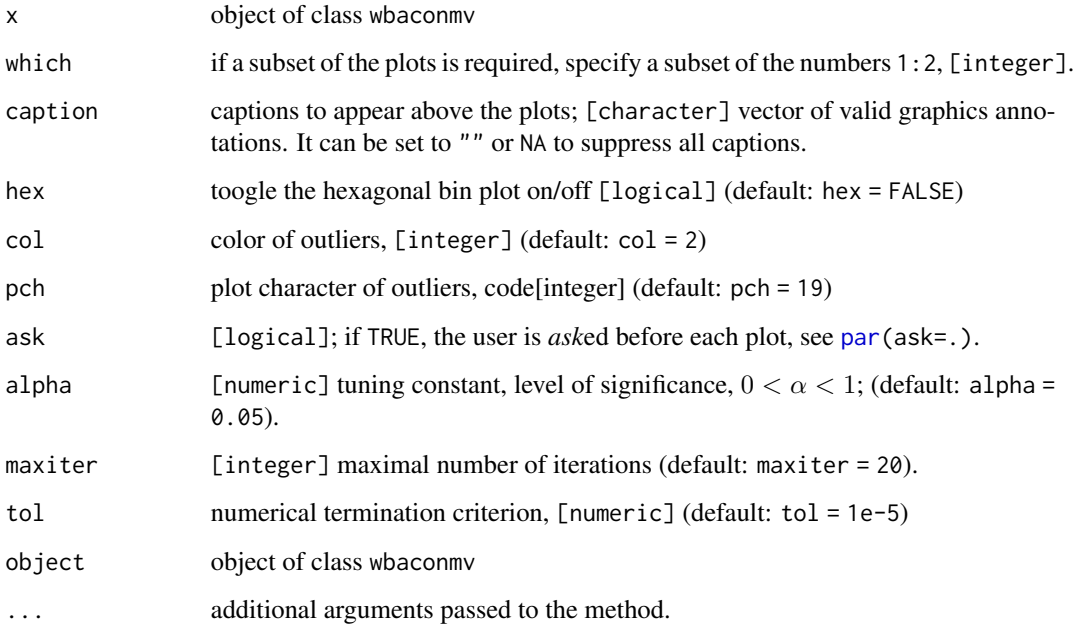

#### <span id="page-6-0"></span>Details

The first plot (which  $= 1$ ) is a standard diagnostic tool which plots the observations' index  $(1:n)$ against.the robust (Mahalanobis) distances; see. e.g., Rousseeuw and van Driessen (1999).

The second plot (which = 2) plots the univariate projection of the data which maximizes the separation criterion for clusters of Qui and Joe (2006) against.the robust (Mahalanobis) distances. This plot is due to Willems et al. (2009).

For large data sets, it is recommended to specify the argument hex = TRUE. This option shows a hexagonally binned scatterplot in place of the classical scatterplot.

#### Value

no return value

#### References

Rousseeuw, P.J. and K. van Driessen (1999). A Fast Algorithm for the Minimum Covariance Determinant, *Technometrics* 41, pp. 212-223.

Qiu, W. and H. Joe (2006). Separation index and partial membership for clustering, *Computational Statistics and Data Analysis* 50, pp. 585-603.

Willems, G., H. Joe, and R. Zamar (2009). Diagnosing Multivariate Outliers Detected by Robust Estimators, *Journal of Computational and Graphical Statistics* 18, pp. 73-91.

#### See Also

[wBACON](#page-9-1)

<span id="page-6-1"></span>predict.wbaconlm *Predicted Values Based on the Weighted BACON Linear Regression*

#### **Description**

This function does exactly what [predict](#page-0-0) does for the linear model lm; see [predict.lm](#page-0-0) for more details.

#### Usage

```
## S3 method for class 'wbaconlm'
predict(object, newdata, se.fit = FALSE, scale = NULL,
    df = Inf, interval = c("none", "confidence", "prediction"), level = 0.95,
    type = c("response", "terms"), terms = NULL, na.action = na.pass, ...)
```
#### <span id="page-7-0"></span>Arguments

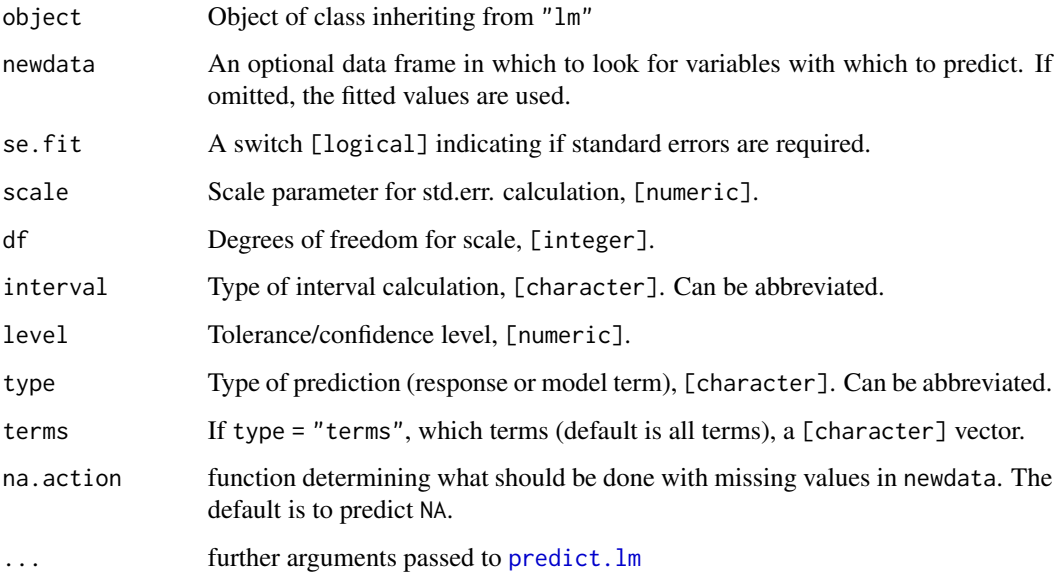

#### Value

predict.wbaconlm produces a vector of predictions or a matrix of predictions and bounds with column names fit, lwr, and upr if interval is set. For type = "terms" this is a matrix with a column per term and may have an attribute "constant".

If se.fit is TRUE, a list with the following components is returned:

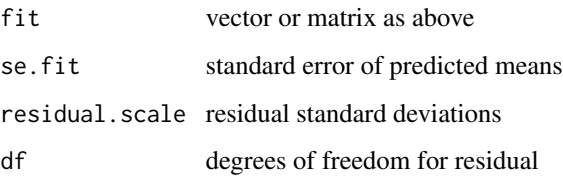

#### See Also

[wBACON\\_reg](#page-11-1)

#### Examples

```
data(iris)
m <- wBACON_reg(Sepal.Length ~ Sepal.Width + Petal.Length + Petal.Width,
    data = iris)
predict(m, newdata = data.frame(Sepal.Width = 1, Petal.Length = 1,
   Petal.Width = 1))
```
<span id="page-8-1"></span><span id="page-8-0"></span>

#### Description

quantile\_w computes the weighted population quantiles.

#### Usage

quantile\_w(x, w, probs, na.rm = FALSE)

#### Arguments

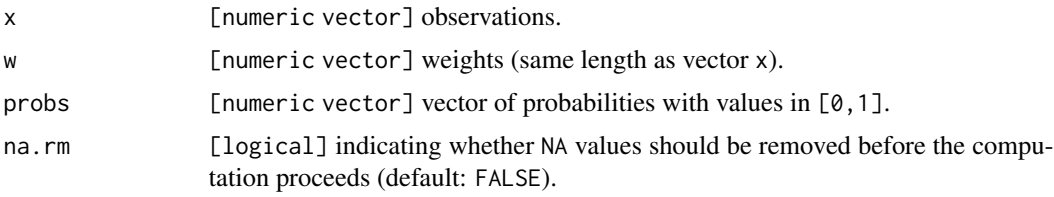

#### Details

- Overview. quantile\_w computes the weighted sample quantiles; argument probs allows vector inputs.
- Implementation. The function is based on a weighted version of the quickselect algorithm with the Bentley and McIlroy (1993) 3-way partitioning scheme. For very small arrays, we use insertion sort.
- Compatibility. For equal weighting, i.e. when all elements in w are equal, quantile\_w computes quantiles that are identical with type = 2 in stats::quantile; see also Hyndman and Fan (1996).

#### Value

Weighted estimate of the population quantiles.

### References

Bentley, J.L. and D.M. McIlroy (1993). Engineering a Sort Function, *Software - Practice and Experience* 23, pp. 1249-1265.

Hyndman, R.J. and Y. Fan (1996). Sample Quantiles in Statistical Packages, *The American Statistician* 50, pp. 361-365.

#### See Also

[median\\_w](#page-2-1)

<span id="page-9-1"></span><span id="page-9-0"></span>

#### Description

wBACON is an iterative method for the computation of multivariate location and scatter (under the assumption of a Gaussian distribution).

#### Usage

```
wBACON(x, weights = NULL, alpha = 0.05, collect = 4, version = c("V2", "V1"),na.rm = FALSE, maxiter = 50, verbose = FALSE, n_threads = 2)
distance(x)
## S3 method for class 'wbaconmv'
print(x, digits = max(3L, getOption("digits") - 3L), ...)## S3 method for class 'wbaconmv'
summary(object, ...)
center(object)
## S3 method for class 'wbaconmv'
vcov(object, ...)
```
#### Arguments

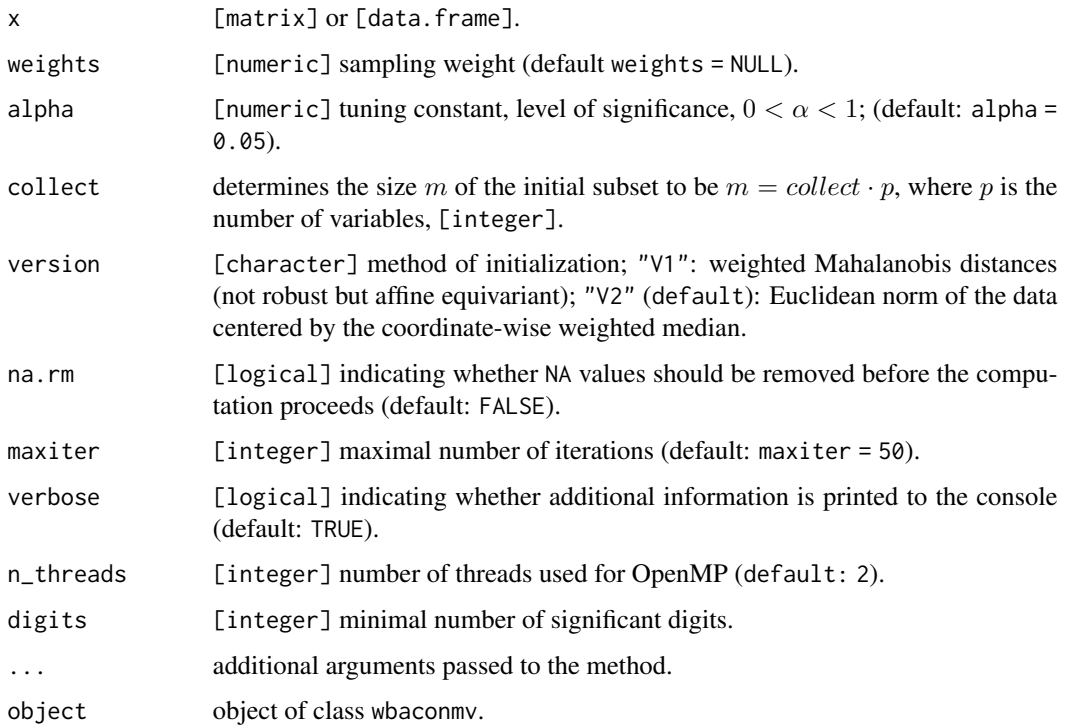

#### <span id="page-10-0"></span>wBACON 11

#### Details

The algorithm is initialized from a set of uncontaminated data. Then the subset is iteratively refined; i.e., additional observations are included into the subset if their Mahalanobis distance is below some threshold (likewise, observations are removed from the subset if their distance larger than the threshold). This process iterates until the set of good data remain stable. Observations not among the good data are outliers; see Billor et al. (2000). The weighted Bacon algorithm is due to Béguin and Hulliger (2008).

The threshold for the (squared) Mahalanobis distances is defined as the standardized chi-square  $1 - \alpha$  quantile. All observations whose squared Mahalanobis distances is larger than the threshold are regarded as outliers.

If the sampling weights weights are not explicitly specified (i.e., weights = NULL), they are taken to be 1.0.

Incomplete/missing data: The wBACON *cannot* deal with missing values. In contrast, function [BEM](#page-0-0) in package modi implements the BACON-EEM algorithm of Béguin and Hulliger (2008), which is tailored to work with outlying and missing values.

If the argument na.rm is set to TRUE the method behaves like [na.omit](#page-0-0).

Assumptions: The BACON algorithm *assumes* that the non-outlying data have (roughly) an elliptically contoured distribution (this includes the Gaussian distribution as a special case). "Although the algorithms will often do something reasonable even when these assumptions are violated, it is hard to say what the results mean." (Billor et al., 2000, p. 289)

In line with Billor et al. (2000, p. 290), we use the term outlier "nomination" rather than "detection" to highlight that algorithms should not go beyond nominating observations as *potential* outliers; see also Béguin and Hulliger (2008). It is left to the analyst to finally label outlying observations as such.

Utility functions and tools: Diagnostic [plot](#page-5-1)s are available by the plot method.

The method center and vcov return, respectively, the estimated center/location and covariance matrix.

The distance method returns the robust Mahalanobis distances.

The function is outlier returns a vector of logicals that flags the nominated outliers.

#### Value

An object of class wbaconmv with slots

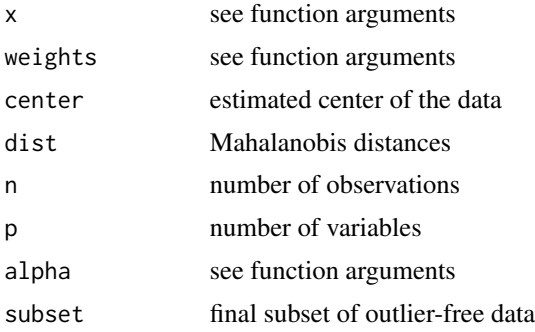

<span id="page-11-0"></span>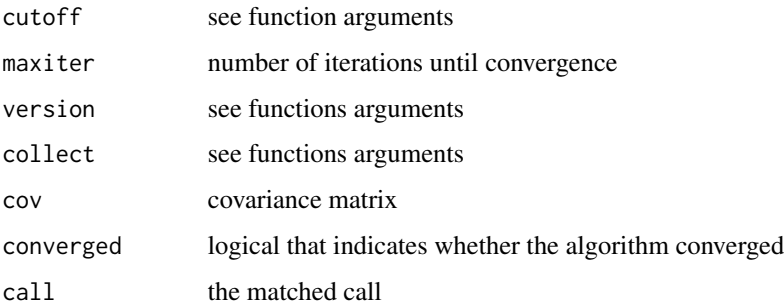

#### References

Billor N., Hadi A.S. and Vellemann P.F. (2000). BACON: Blocked Adaptive Computationally efficient Outlier Nominators. *Computational Statistics and Data Analysis* 34, pp. 279–298. doi: [10.1016](https://doi.org/10.1016/S0167-9473(99)00101-2)/ [S01679473\(99\)001012](https://doi.org/10.1016/S0167-9473(99)00101-2)

Béguin C. and Hulliger B. (2008). The BACON-EEM Algorithm for Multivariate Outlier Detection in Incomplete Survey Data. *Survey Methodology* 34, pp. 91–103. [https://www150.statcan.gc.](https://www150.statcan.gc.ca/n1/en/catalogue/12-001-X200800110616) [ca/n1/en/catalogue/12-001-X200800110616](https://www150.statcan.gc.ca/n1/en/catalogue/12-001-X200800110616)

Schoch, T. (2021). wbacon: Weighted BACON algorithms for multivariate outlier nomination (detection) and robust linear regression, *Journal of Open Source Software* 6 (62), 3238 doi: [10.21105/](https://doi.org/10.21105/joss.03238) [joss.03238](https://doi.org/10.21105/joss.03238)

#### See Also

[plot](#page-5-1) and [is\\_outlier](#page-2-2)

#### Examples

```
data(swiss)
dt <- swiss[, c("Fertility", "Agriculture", "Examination", "Education",
    "Infant.Mortality")]
m <- wBACON(dt)
m
which(is_outlier(m))
```
<span id="page-11-1"></span>wBACON\_reg *Robust Fitting Linear Regression Models by the BACON Algorithm*

#### Description

The weighted BACON algorithm is a robust method to fit weighted linear regression models. The method is robust against outlier in the response variable and the design matrix (leverage observation).

#### wBACON\_reg 13

#### Usage

```
wBACON_reg(formula, weights = NULL, data, collect = 4, na.rm = FALSE,
   alpha = 0.05, version = c("V2", "V1"), maxiter = 50, verbose = FALSE,
   original = FALSE, n_threads = 2)
## S3 method for class 'wbaconlm'
print(x, digits = max(3L, getOption("digits") - 3L), ...)## S3 method for class 'wbaconlm'
summary(object, ...)
## S3 method for class 'wbaconlm'
fitted(object, ...)
## S3 method for class 'wbaconlm'
residuals(object, ...)
## S3 method for class 'wbaconlm'
coef(object, ...)
## S3 method for class 'wbaconlm'
vcov(object, ...)
```
#### Arguments

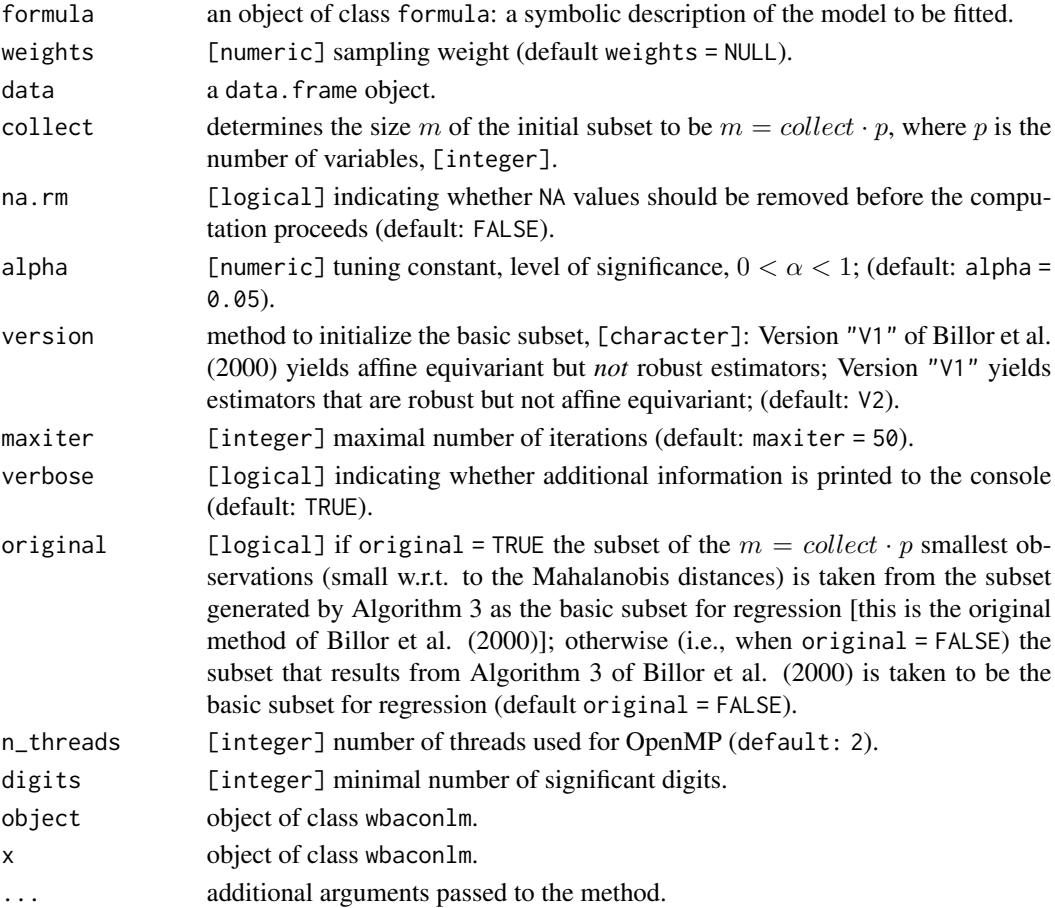

#### <span id="page-13-0"></span>Details

First, the [wBACON](#page-9-1) method is applied to the model's design matrix (having removed the regression intercept/constant, if there is a constant) to establish a subset of observations which is supposed to be free of outliers. Second, the so generated subset is regressed onto the corresponding subset of response variables. The subset is iteratively enlarged to include as many "good" observations as possible.

The original approach of Billor et al. (2000) obtains by specifying the argument original = TRUE.

Models for wBACON\_reg are specified symbolically. A typical model has the form response  $\sim$ terms, where response is the (numeric) response vector and terms is a series of terms which specifies a linear predictor for response.

A formula has an implied intercept term. To remove this use either  $y \sim x - 1$  or  $y \sim \theta + x$ . See [formula](#page-0-0) or [lm](#page-0-0) for for more details.

The weights argument can be used to specify sampling weights or case weights.

It is *not* possible to fit multiple response variables (on the r.h.s. of the formula, i.e. multivariate models) in one call.

The method *cannot* deal with missing values. If the argument na.rm is set to TRUE the method behaves like [na.omit](#page-0-0).

Assumptions: The algorithm *assumes* that the non-outlying data follow a *linear* (homoscedastic) regression model and that the independent variables have (roughly) an elliptically contoured distribution. "Although the algorithms will often do something reasonable even when these assumptions are violated, it is hard to say what the results mean." (Billor et al., 2000, p. 289)

In line with Billor et al. (2000, p. 290), we use the term outlier "nomination" rather than "detection" to highlight that algorithms should not go beyond nominating observations as *potential* outliers. It is left to the analyst to finally label outlying observations as such.

Utility functions and tools: The generic functions coef, fitted, residuals, and vcov extract the estimate coefficients, fitted values, residuals, and the covariance matrix of the estimated coefficients.

The function summary summarizes the estimated model.

#### Value

An object of class wbaconlm with slots

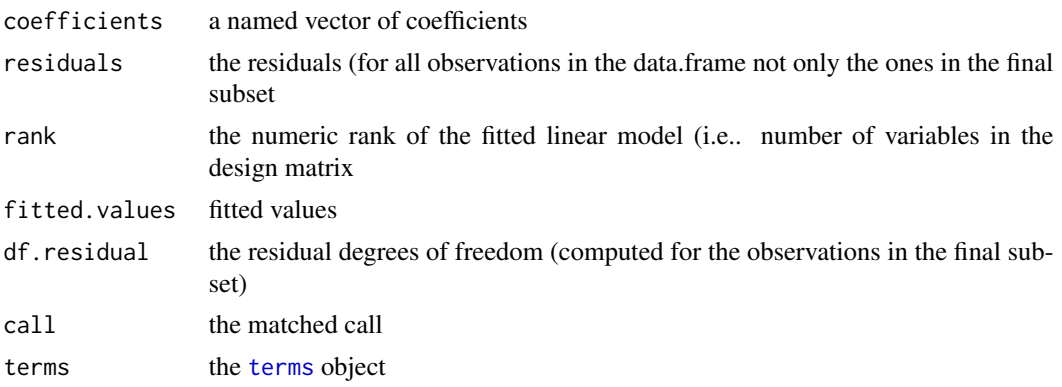

#### <span id="page-14-0"></span>wBACON\_reg 15

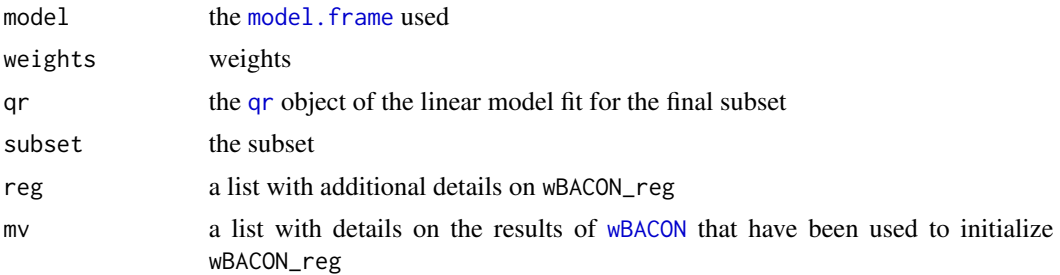

#### References

Billor N., Hadi A.S. and Vellemann P.F. (2000). BACON: Blocked Adaptive Computationally efficient Outlier Nominators. *Computational Statistics and Data Analysis* 34, pp. 279–298. doi: [10.1016](https://doi.org/10.1016/S0167-9473(99)00101-2)/ [S01679473\(99\)001012](https://doi.org/10.1016/S0167-9473(99)00101-2)

Schoch, T. (2021). wbacon: Weighted BACON algorithms for multivariate outlier nomination (detection) and robust linear regression, *Journal of Open Source Software* 6 (62), 3238 doi: [10.21105/](https://doi.org/10.21105/joss.03238) [joss.03238](https://doi.org/10.21105/joss.03238)

#### See Also

[plot](#page-3-1) gives diagnostic plots for an wbaconlm object.

[predict](#page-6-1) is used for prediction (incl. confidence and prediction intervals).

#### Examples

```
data(iris)
m <- wBACON_reg(Sepal.Length ~ Sepal.Width + Petal.Length + Petal.Width,
   data = iris)
m
summary(m)
```
# <span id="page-15-0"></span>Index

#### BEM, *[11](#page-10-0)*

center *(*wBACON*)*, [10](#page-9-0) coef.wbaconlm *(*wBACON\_reg*)*, [12](#page-11-0)

distance *(*wBACON*)*, [10](#page-9-0)

fitted.wbaconlm *(*wBACON\_reg*)*, [12](#page-11-0) formula, *[14](#page-13-0)*

is\_outlier, [3,](#page-2-0) *[11,](#page-10-0) [12](#page-11-0)*

lm, *[14](#page-13-0)*

median\_w, [3,](#page-2-0) *[9](#page-8-0)* model.frame, *[15](#page-14-0)*

na.omit, *[11](#page-10-0)*, *[14](#page-13-0)*

```
panel.smooth, 5
par, 5, 6
plot, 11, 12, 15
plot.lm, 5
plot.wbaconlm, 4
plot.wbaconmv, 6
points, 5
predict, 7, 15
predict.lm, 7, 8
predict.wbaconlm, 7
print.wbaconlm (wBACON_reg), 12
print.wbaconmv (wBACON), 10
```
qqline, *[5](#page-4-0)* qr, *[15](#page-14-0)* quantile\_w, *[4](#page-3-0)*, [9](#page-8-0)

residuals.wbaconlm *(*wBACON\_reg*)*, [12](#page-11-0)

SeparationIndex *(*plot.wbaconmv*)*, [6](#page-5-0) summary.wbaconlm *(*wBACON\_reg*)*, [12](#page-11-0) summary.wbaconmv *(*wBACON*)*, [10](#page-9-0)

#### terms, *[14](#page-13-0)* title, *[5](#page-4-0)*

vcov.wbaconlm *(*wBACON\_reg*)*, [12](#page-11-0) vcov.wbaconmv *(*wBACON*)*, [10](#page-9-0)

wBACON, *[2,](#page-1-0) [3](#page-2-0)*, *[7](#page-6-0)*, [10,](#page-9-0) *[14,](#page-13-0) [15](#page-14-0)* wbacon *(*wbacon-package*)*, [2](#page-1-0) wbacon-package, [2](#page-1-0) wBACON\_reg, *[2](#page-1-0)[–4](#page-3-0)*, *[6](#page-5-0)*, *[8](#page-7-0)*, [12](#page-11-0)